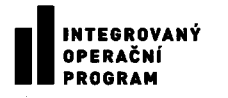

**KUJCP00RU5E6**

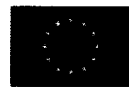

EVROPSKÁ UNIE EVROPSKÝ FOND PRO REGIONÁLNÍ ROZVOJ ŠANCE PRO VÁŠ ROZVOJ

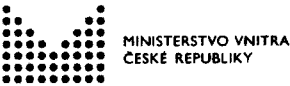

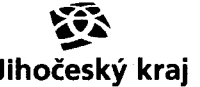

**IOP: CZ.1.06/2.1.00/08.07254**

# **Dodatek č. 1 Smlouvy o dílo č. SDL/OINF/032/11**

uzavřené podle § 536 a násl. zákona č. 513/1991 Sb., obchodní zákoník, ve znění pozdějších předpisů.

### **Smluvní strany**

## **Jihočeský kraj**

Sídlo: Zastoupený: **IČ:** DIČ: Bankovní spojení: č. účtu:

Bankovní spojení:

U Zimního stadionu 1952/2, 370 76 České Budějovice Mgr. Jiřím Zimolou, hejtmanem 70890650 CZ70890650 Československá obchodní banka, a.s., pob. Č. Budějovice 199783072/0300

(dále jen "objednatel")

#### **GEFOS a.s.** Sídlo: Zastoupená: **IČ:** DIČ: Zhotovitel je plátce DPH Kundratka 17, 18082 Praha 8, Libeň Ing. Robertem Šinknerem, MBA, místopředsedou představenstva 25684213 CZ25684213

Československá obchodní banka, a.s., Praha 1, 900102483/0300

(dále jen "zhotovitel")

## I. **Předmět dodatku**

- 1.1. Výše uvedené smluvní strany uzavřely dne 22. 12. 2011 Smlouvu o dílo č. SDL/OINF/032/11 (dále jen "Smlouva").
- 1.2. Předmětem tohoto dodatku je změna ujednání Smlouvy z důvodu výměny zastupujících osob a dále podle ČI. II. Odst. 6.1.3 Smlouvy v návaznosti na dokončení pilotní fáze projektu a z ní vzešlých změn.
- 1.3. Uvedené smluvní strany se dohodly na následujících změnách a doplněních:
- 1) Zástupce ve věcech technických zhotovitele Ing. Janáček Zdeněk se nahrazuje zástupci: Ing. Jan Vachta a Ing. Vladimír Macho.
- 2) Doplňuje se Osoba pověřená jednáním v rozsahu Smlouvy ve věcech smluvních objednatele: Ing. Petr Vobejda.

 $\bigoplus \mathop{'} \rlap{/'} \rlap{/'}$ 

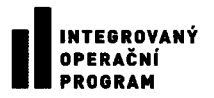

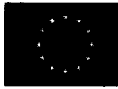

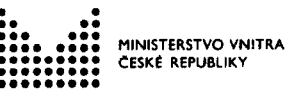

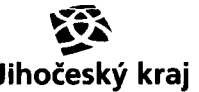

**IOP: CZ.1.06/2.1.00/08.07254**

3) V článku II. Předmět a účel smlouvy, termíny plnění se mění a doplňuje odstavec 6.1.1. takto:

6.1.1. Zhotovitel se v rámci této fáze plnění zavazuje zpracovat 6 ÚKM pro následující katastrální území: Netolice, Kostelní Radouň, Varvažov, Volenice, Radenín, Žumberk u Nových Hradů.

4) Obsah Přílohy č. 1 Pravidla pro tvorbu ÚKM Jihočeského kraje se v plném rozsahu ruší a nahrazuje textem, který je jako Příloha č.1 Pravidla pro tvorbu ÚKM Jihočeského kraje součástí tohoto dodatku.

**II. Závěrečná ustanovení**

- 2.1. Ostatní obsah Smlouvy zůstává tímto Dodatkem č. 1 nedotčen a je nadále platný a závazný pro oba účastníky Smlouvy.
- 2.2. Tento dodatek je vyhotoven ve čtyřech výtiscích, každá ze smluvních stran obdrží po dvou výtiscích.
- 2.3. Tento dodatek nabývá platnosti a účinnosti dnem podpisu oprávněných zástupců obou smluvních stran.

Obiednatel:

WOC Objednatel: Jihočeský kráľ  $\sqrt{3}$ Zastoupený: Mgr. Jiřím Zimolou KRA.

**Datum: 2.2 - 05- 2012 Datum:**  $AC, 4, 2,0,12$ 

Zhotovitel:

Zhotovitel: GEFOS a.s. Zastoupený: Ing. Robertem Šinknerem, MBA

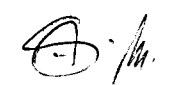

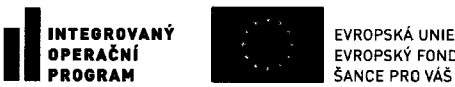

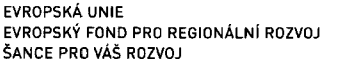

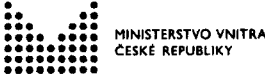

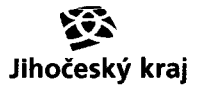

 $\bigoplus\mathcal{A}$ 

**IOP: CZ.1.06/2.1.00/08.07254**

## **Příloha č.1 - Pravidla pro tvorbu ÚKM Jihočeského kraje**

Pravidla pro tvorbu ÚKM Jihočeského kraje stanovují způsob tvorby ÚKM Jihočeského kraje a její aktualizace do doby než dojde ke zprovoznění RUIAN, poté přechází aktualizace ÚKM do jiného režimu. Pravidla vypracovala pracovní skupina složená ze zástupců Jihočeského kraje a Katastrálního úřadu pro Jihočeský kraj. Technické požadavky na způsob řešení jsou obsaženy v kapitole Technická specifikace ÚKM Jihočeského kraje. Způsob dokumentace postupu digitalizace je v kapitole Postup a dokumentace digitalizace ÚKM.

## **I. Pojmy**

**ÚKM (účelová katastrální mapa) Jihočeského kraje** - digitální vektorové mapové dílo, odvozené od analogové katastrální mapy, zpracované v bezešvém a souvislém zobrazení v souřadnicovém systému Jednotné trigonometrické sítě katastrální (dále ,,S-JTSK"), ÚKM je částí DMVS

**Tvorba ÚKM Jihočeského kraje:** první pořízení aktuálního stavu ÚKM Jihočeského kraje

**Aktualizace ÚKM Jihočeského kraje:** zajištění souladu prvků ÚKM s katastrální mapou

**Vektorový obraz katastrální mapy:** vektorová podoba katastrální mapy se zjednodušeným datovým modelem obsahující vektorizovaná parcelní čísla, místní názvy, značky budov, zákres katastrálních hranic, hranice parcel a vnitřní kresbu

**Pravidla pro tvorbu ÚKM Jihočeského kraje:** pravidla stanovující postup tvorby dat při správě a aktualizaci ÚKM Jihočeského kraje

**KÚ:** Katastrální úřad pro Jihočeský kraj

**Zpracovatel:** firma, která provádí pro Jihočeský kraj tvorbu a aktualizaci ÚKM Jihočeského kraje

**Kontaktní osoba za KP:** kontaktní osoba, která je jmenována Katastrálním úřadem pro Jihočeský kraj, ve spolupráci se zpracovatelem se podílí na řešení problémů vzniklých při tvorbě ÚKM v územní působnosti katastrálního pracoviště

**Webový portál projektu** - zabezpečený webový portál, který obsahuje dokumentaci k projektu

**Postup a dokumentace digitalizace ÚKM** - dokument, který obsahuje informace o postupu digitalizace ÚKM a dokumentuje způsob zpracování ÚKM

## **II. Způsob provádění tvorby a aktualizace ÚKM Jihočeského kraje**

Na tvorbě a aktualizaci se podílí Jihočeský kraj, Zpracovatel a KÚ. Za koordinaci aktualizace a za úhradu činnosti Zpracovatele odpovídá Jihočeský kraj.

## **1. Podklady pro tvorbu a aktualizaci**

Podklady pro tvorbu a pro aktualizaci zajišťuje KÚ.

KÚ zajišťuje prostřednictvím kontaktních osob za KP:

- a) Evidování čísel mapových listů KN, na kterých došlo ke změně parcelního čísla nebo ke změně průběhu hranice parcel
- b) Odstraňování nesouladů zjištěných při tvorbě a aktualizaci ÚKM

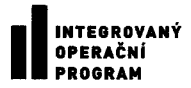

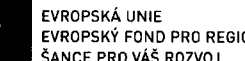

EVROPSKÝ FOND PRO REGIONÁLNÍ ROZVOJ

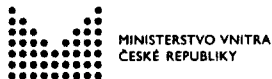

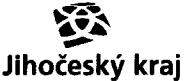

**IOP: CZ.1.06/2.1.00/08.07254**

## **Zpracovateli budou jako podklad předány:**

Pro tvorbu ÚKM:

- rastrové soubory analogových katastrálních map ve formátu **CIT** (nemaskované, připojené, transformované do S-JTSK)
- vektorové hraniční polygony obrazů hranic katastrálních území v analogové katastrální mapě
- data SPI z území s analogovou katastrální mapou ve formátu NVF
- data SGI z KM-D ve formátu VKM
- data SGI z DKM a KMD ve formátu NVF z k. ú., které sousedí s k.ú. s analogovou mapou
- naskenované mapy BPK
- výstupy z databáze GEONAMES
- definiční body parcel KN
- ortofotomapy

Pro aktualizaci ÚKM:

- rastrové soubory analogových katastrálních map ve formátu **CIT** (nemaskované, připojené, transformované do S-JTSK) pouze z mapových listů, ve kterých došlo od poslední aktualizace ke změně
- změněné vektorové hraniční polygony obrazů hranic katastrálních území v analogové katastrální mapě
- data SPI z území s analogovou katastrální mapou ve formátu NVF
- data SGI z KM-D ve formátu VKM, data SGI z DKM a KMD ve formátu NVF z k. ú., které sousedí s k.ú. s analogovou mapou
- definiční body parcel KN

## **2. Tvorba a provedení aktualizace ÚKM Jihočeského kraje**

Provedení zajišťuje Zpracovatel na základě smlouvy s Jihočeským krajem. Přitom je povinen přiměřeně dodržovat závazné předpisy a vyhlášky spjaté s tvorbou díla ÚKM Jihočeského kraje:

- Vyhláška č.26/2007, kterou se provádí zákon č. 265/1992 Sb., o zápisech vlastnických a jiných věcných práv k nemovitostem, ve znění pozdějších předpisů, a zákon č. 344/1992 Sb., o katastru nemovitostí České republiky (katastrální zákon), ve znění pozdějších předpisů.
- Návod pro obnovu katastrálního operátu a převod, č. j. ČUZK 6530/2007-22., ve znění pozdějších dodatků.

V případě, že v průběhu zpracování díla bude vydána novela některého z předmětných předpisů, příp. bude vydán jiný právní předpis, který by se týkal uvedené problematiky, je Zpracovatel povinen řídit se těmito novými předpisy. Novely předpisů nebudou aplikovány zpětně na již zdigitalizovaná a předaná data ÚKM.

Zpracovatel zajišťuje:

- a) Tvorbu ÚKM
- b) Aktualizaci ÚKM
- c) Vytvoření seznamu zjištěných nesouladů v ÚKM mezi SGI a SPI
- d) Průběžné informace o postupu digitalizace a dokumentaci způsobu zpracování ÚKM

Zpracovatel se v průběhu digitalizace průběžně obrací s problémy na územně příslušnou kontaktní osobu za KP. Kontaktní osoba za KP reaguje na nahlášené problémy do 7 pracovních dnů. Pokud nelze lhůtu 7 dnů dodržet, Zpracovatel uvede problém do nesouladů, případně do technické zprávy.

 $\bigoplus \mathcal{A}$ 

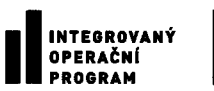

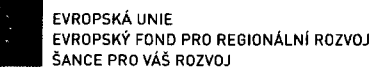

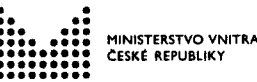

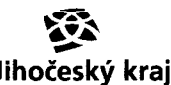

**IOP: CZ.1.06/2.1.00/08.07254**

### **3. předání vytvořené a aktualizované ÚKM Jihočeského kraje**

Vytvořenou ÚKM Jihočeského kraje předává Zpracovatel Jihočeskému kraji. Předání dat ÚKM probíhá ve dvou fázích. V první fázi poskytne Zpracovatel data z jednotlivých kat. území z digitalizace ke kontrole Jihočeskému kraji v rámci **průběžného předávání a kontroly.** Ve druhé fázi, po vyřešení problémů nahlášených Jihočeským krajem pro data v rámci katastrálního pracoviště Zpracovatelem, připraví Zpracovatel finální a kompletní podobu dat ÚKM pro **předání a převzetí díla.**

## **3.1 Průběžné předávání a kontrola**

Zpracovatel poskytuje průběžně výsledky digitalizace ÚKM pro kontrolu Jihočeskému kraji. Data budou předávána po celých katastrálních územích, způsob předání dat záleží na dohodě obou stran. Jihočeský kraj bude o výsledcích kontroly informovat Zpracovatele prostřednictvím webového portálu projektu do 14 dnů od předání. Zpracovatel i Jihočeský kraj budou zároveň aktualizovat dokument Postup a dokumentace digitalizace ÚKM a sdílet ho prostřednictvím webového portálu projektu členům pracovní skupiny ÚKM.

Kontrolu dat ÚKM zajistí Jihočeský kraj. Kontrola bude prováděna vlastními prostředky Jihočeského kraje nebo prostřednictvím softwarového vybavení, které poskytne KÚ.

### **3.2 Předání a převzetí díla**

Po vyřešení všech problémů nahlášených Jihočeským krajem v rámci územní působnosti katastrálního pracoviště Zpracovatel připraví data za KP k předání a převzetí. Dílo bude předáváno na DVD médiu (médiích), jeho součástí bude technická zpráva, zdrojová data katastru a výstup ve formátu PDF. Technická zpráva bude obsahovat popis způsobu vytvoření díla - použitý software, časové období zpracování, jména zodpovědných pracovníků Zpracovatele, kteří se podíleli na digitalizaci. Zdrojová data katastru budou obsahovat zdrojové rastry katastrálních map ve formátu CIT a zdrojová data SPI z území s analogovou katastrální mapou ve formátu NVF. Z předaných souborů budou vygenerovány textové soubory obsahující seznam datových souborů doplněný o kontrolní součty souborů. Tyto soubory budou digitálně podepsány osobou s oprávněním k výkonu funkce úředně oprávněného zeměměřického inženýra, která zabezpečuje odbornou způsobilost dodavatele. Před implementací a začleněním ÚKM do datových struktur RÚIAN zajistí Jihočeský kraj aktualizaci ÚKM v souladu s Dohodou o spolupráci při pořizování, správě a aktualizaci "Účelové katastrální mapy Jihočeského kraje".

#### Struktura předávaných dat:

## **KKKK** Název adresáře podle *čtyřpísmenného názvu katastrálního pracoviště*

**VFK**

KKKK.vfk - zdrojová *data SPI ve formátu NVF, která byla použita při digitalizaci, název souboru dle čtyřpísmenného názvu katastrálního pracoviště*

## **ssssss**

Název adresáře podle číselného kódu katastru dle ČSÚ

#### **RASTRY**

xxxxxxxx.cit *rastrové soubory ve formátu CIT, které byly použity při digitalizaci*

## **HRANICE**

SSSSSS.DGN *výkres vektorového hraničního polygonu (název k.ú. dle ČSÚ)*

- 
- **ÚKM**<br>SSSSSS.DGN výkres ÚKM ve formátu DGN (název k.ú.dle ČSÚ), u částečné digitalizace *obsahuje pouze prvky ÚKM*

SSSSSS\_DKM.DGN *výkres ÚKM ve formátu DGN, který zahrnuje jak prvky ÚKM, tak DKM, tento výkres neexistuje, pokud je kat. území digitalizováno v celém rozsahu*

SSSSSS\_PARC. SHP výkres *ÚKM s polygony parcel ve formátu ArcView shapefile (název k.ú.dle ČSÚ)*

 $\bigoplus \mathop{/}\! \! \mu$  .

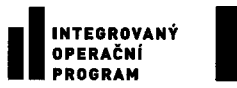

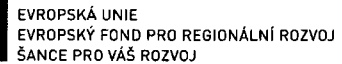

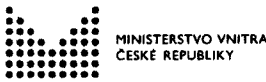

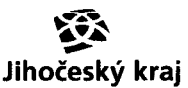

**IOP: CZ.1.06/2.1.00/08.07254**

SSSSSS\_DEFBOD. *SHP výkres ÚKM s definičními body parcel ve formátu ArcView shapefile (názevk.ú. dle ČSÚ)*

SSSSSS. PDF - výstup ÚKM ve formátu PDF *(název k.ú. dle ČSÚ) zachycuje vizuální podobu ÚKM, tak aby ji bylo možno zobrazovat a tisknout bez potřeby specializovaného GIS softwaru.*

NESOULADY - textové soubory, název s prefixem podle kódu kú dle ČSÚ, seznam parcel je uváděn v následujícím formátu: typ parcely, mezera, číslo parcely např. 2 1033/2

Typ parcely má hodnotu 2 v katastrálních územích s jednou číselnou řadou parcel Typ parcely v v katastrálních územích s dvěma číselnými řadami parcel má hodnoty 1- stavební

- parcely, 2 pozemkové parcely<br>SSSSSS \_chybejici.txt<br>SSSSSS \_prebytecne.txt parcely, které nejsou ve výkresu, ale mají záznam v SPI parcely, které jsou ve výkresu pod jednoznačným *parcelním číslem, ale parcelní číslo není v SPI*
	- parcely, kterým ve výkresu nelze přiřadit jednoznačná parcelní *čísla, těmto parcelám jsou přiřazena fiktivní parcelní čísla, která jsou zpracovatelem vygenerována automaticky v číselné řadě začínající 9000*
	- duplicitní parcelní čísla včetně tzv. prosluček, 2 stejná parcelní *čísla v jedné parcele, která má 2 nenavazující části, v kresbě se parcelní číslo uvede do největší parcely, do ostatních ploch se zanese pouze do popisné vrstvy*

parcely, které mají v 1 parcele více různých parcelních čísel, a *zpracovatel nemůže jednoznačně určit, které je správné*

SSSSSS \_chybejici.csv - *seznam par\_id pro parcely, které nejsou ve výkresu, ale mají záznam v SPI*

## **III. Technická specifikace ÚKM Jihočeského kraje (dále jen ÚKM)**

## **1. Obecné zásady vektorizace a formáty**

- ÚKM bude prostorově referencována do S-JTSK.
- ÚKM bude respektovat vektorový hraniční polygon hranic katastrálních území, zpracovaný ČÚZK, jakož i hranice katastrálních území z DKM a KMD. V případě, že Zpracovatel nalezne zjevnou chybu ve vymezení hraničního polygonu, navrhne kontaktní osobě za KP změnu hraničního polygonu. Pokud kontaktní osoba za KP uzná návrh Zpracovatele za oprávněný, provede změnu v hraničním polygonu kat. území v ISKN a nový průběh hranice poskytne zpět Zpracovateli.
- ÚKM bude zpracována ve formátech:
- **DGN (MicroStation)**  výkres, který zachycuje všechny základní grafické prvky katastrální mapy
- • **SHP polygony parcel**  soubor bezešvých polygonů za celé katastrální území ve formátu ArcView shapefile
- SHP definiční body parcel vrstva definičních bodů parcel
- Výsledná data budou členěna v adresářové struktuře podle katastrálního pracoviště a katastrálního území. Označení jednotlivých katastrálních území číselným kódem ČSÚ bude zvoleno dle ČÚZK. Součástí díla bude technická zpráva s popisem způsobu vytvoření a soubory s uvedením zjištěných nesouladů mezi ÚKM a SPI KN.

## Obecné zásady pro vektorizaci kresby:

• ÚKM musí respektovat vektorový hraniční polygon hranic katastrálních území, není možné vytvářet nové lomové body, je možné pouze vkládat body na linii.

 $\iff \mathcal{M}$ 

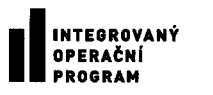

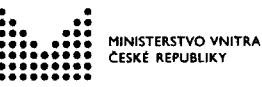

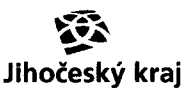

**IOP: CZ.1.06/2.1.00/08.07254**

- Pro zachování bezešvosti bude okolní kresba ÚKM přizpůsobena vektorovému hraničnímu polygonu úpravou průběhu nejbližší parcely v ÚKM nebo v případě významnějších deformací kresby dílčími transformacemi.
- Obdobně bude postupováno v případech, kdy zdrojovým podkladem pro ÚKM bude vektorová mapa obce - ti. stávající ÚKM.
- Linie na styku rastrových obrazů sousedních mapových listů je nutné vyrovnávat.
- Pravoúhlé budovy se doporučuje zobrazovat pravoúhle, dodržení pravoúhlosti nebude striktně vyžadováno.
- Nekreslit zbytečně krátké linie (kreslit lomové body jen v těch místech, kde je kreslil kartograf, když vytvářel mapu).
- Na rovné linii provádět vyrovnání mezilehlých bodů na linii.
- Správnost zobrazení každé parcely je vhodné kontrolovat odečtením výměry získané z výkresu s údajem v SPI.
- Při špatné čitelnosti rastru KN mapy je možno při digitalizaci použít jako vodítko rastr PK mapy, s tím, že výsledná mapa bude zachycovat pouze stav KN rastru.
- Při špatné čitelnosti rastru KN mapy je možno při digitalizaci využít jako zdroj Registr souřadnic RES z ISKN s tím, že výsledná mapa bude zachycovat pouze stav KN rastru.
- Nečitelné styky mapových listů a jiná nečitelná místa na rastru KN map je nutno řešit s kontaktní osobou za KP.
- U parcel s druhem pozemku 13 (zastavěné plochy a nádvoří) umístit značku budovy 4.02 a parcelní číslo do uzavřeného (např. vnitřní kresbou) obvodu stavby. Do případných obvodů vedlejších budov umístit značku 4.02 bez p.č. . Umístění značek budov provádět podle rastrů analogových katastrálních map. V případě špatně čitelných rastrů je možno značky budov umístit i podle ortofotomapy.

## **2. Technická specifikace výkresu DGN ÚKM**

Tento výkres zachycuje všechny základní grafické prvky katastrální mapy. Výkres bude základním formátem pro předání dat do informačních systémů RUIAN a ISKN. Pro každé katastrální území bude vytvořen samostatný soubor.

Struktura výkresu DGN:

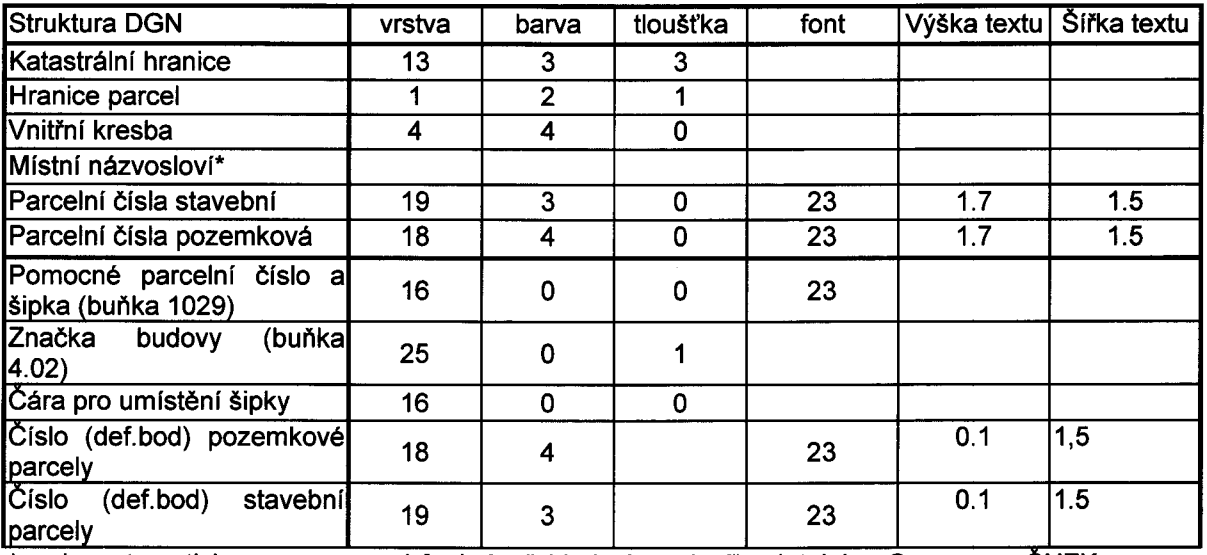

\* prvky automaticky vygenerované funkcí "přehled názvosloví" z databáze Geonames ČUZK

Další prvky, které jsou obsahem standardní DKM (např. značky druhů pozemků, bodové pole, energetická vedení), nejsou obsahem ÚKM.

 $\textcircled{f}$  the

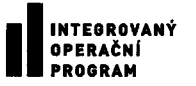

.<br>MINISTERSTVO VNITRA<br>ČESKÉ REPUBLIKY

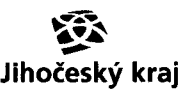

**IOP: CZ.1.06/2.1.00/08.07254**

#### Podrobnější specifikace:

- Výkres bude topologicky čistý (bez duplicit, volných konců, křížení linií, elementů nulové délky), v každé parcele bude právě jedno parcelní číslo.
- V případě prosluček (parcela, která má 2 a více vzájemně nesouvislých částí) se parcelní číslo uvede do největší z těchto částí, do ostatních částí se zanese pouze popisné parcelní číslo.
- Každá parcela musí být uzavřena a v každé parcele musí být vloženo právě jedno parcelní číslo, přičemž vztažný bod textu musí být vždy umístěn v parcele. Nesmí docházet k překrytí rámečků textů s jinými prvky mapy. Pokud parcelní číslo přesahuje přes hranici parcely, je nutné ho natočit, aby se hranice nedotýkalo nebo zmenšit maximálně o 1/3 (1.139 a 1.005), definiční bod musí být vždy v parcele.
- Není-li možné i přesto parcelní číslo do parcely umístit, zobrazí se definiční parcelní číslo zmenšené na velikost 0.1 a provede se zobrazení pomocného parcelního čísla v normální velikosti mimo parcelu včetně šipky.
- ÚKM obsahuje pouze typ čáry linie, používání oblouku, kružnice nebo křivky je nepřípustné.
- Soubor obsahuje pouze prvky, které leží uvnitř hranic příslušného katastrálního území.
- Vztažný bod pro textové popisy je uprostřed dole.
- Duplicitní parcelní čísla včetně tzv. prosluček, 2 stejná parcelní čísla v jedné parcele, která má 2 nenavazující části, v kresbě se parcelní číslo uvede do největší parcely do vrstev 18,19, do ostatních ploch se zanese pouze do popisné vrstvy 16.

### **3. Technická specifikace SHP polygonů parcel**

Výsledná vrstva\_bezešvých polygonů za celé katastrální území. Polygony jsou topologicky čisté a každý polygon vymezuje právě jednu plochu identifikovanou na analogové katastrální mapě. Plochy představují jak jednotlivé parcely, tak plochy, jimž nebylo možné přiřadit jednoznačné parcelní číslo.

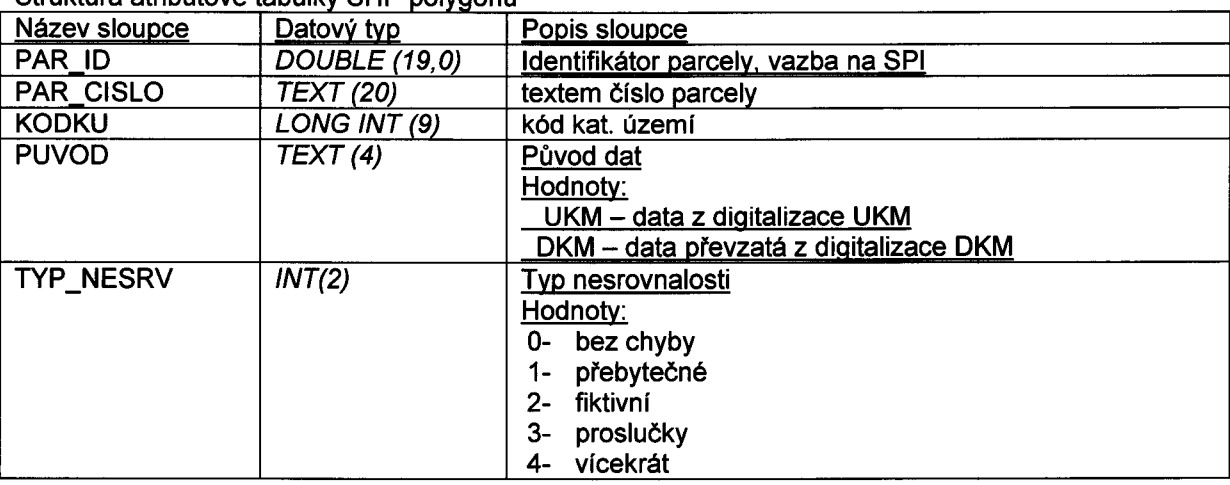

Struktura atributové tabulky SHP polygonů

## **4. Technická specifikace SHP definičních bodů parcel**

Vrstva bude vygenerována z vrstvy polygonů po kontrole objednatelem a odstranění závad, body budou reprezentovat jednotlivé parcely a budou umístěny v geometrickém středu parcel.

 $\bigoplus_{i=1}^n \mathbb{A}_i$ 

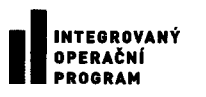

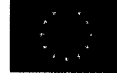

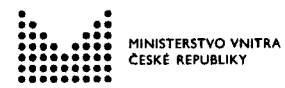

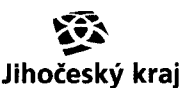

**IOP: CZ.1.06/2.1.00/08.07254**

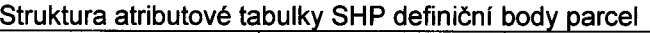

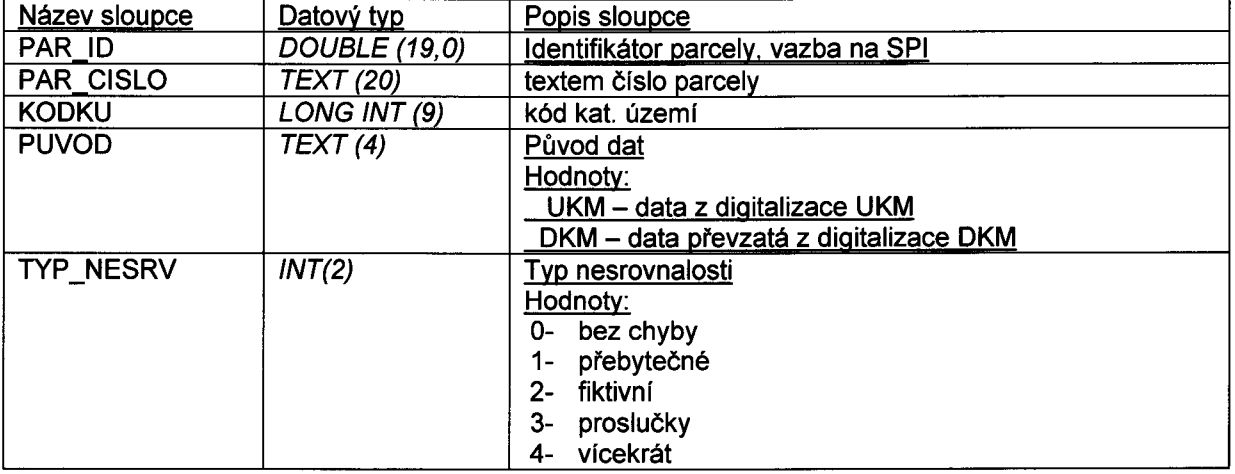

## **IV. Postup a dokumentace digitalizace ÚKM**

Zpracovatel a Jihočeský kraj udržují aktuální informace v přehledech vedených v rámci excelových tabulek.

Tabulka zpracovatele obsahuje následující položky:

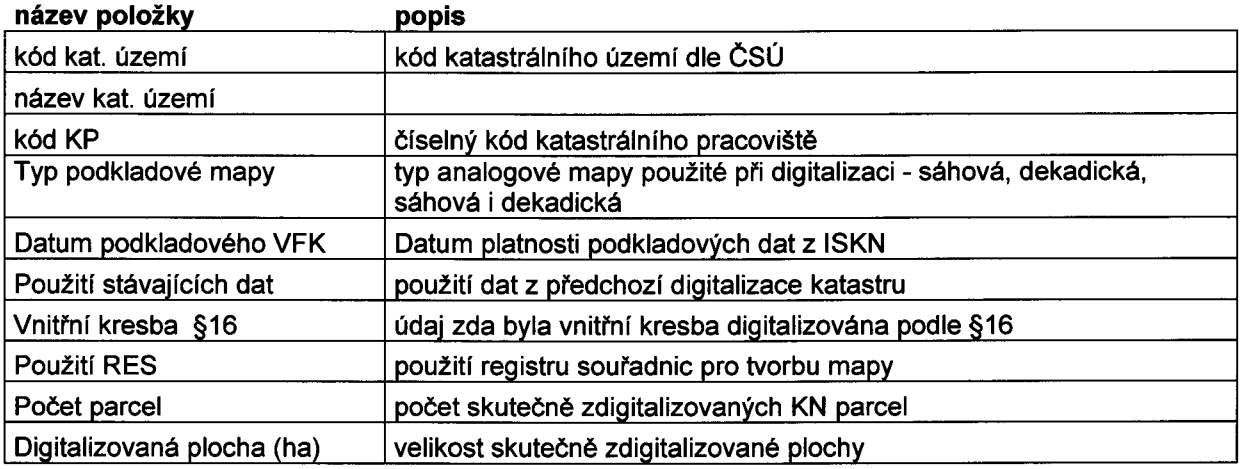

Tabulka Jihočeského kraje obsahuje následující položky:

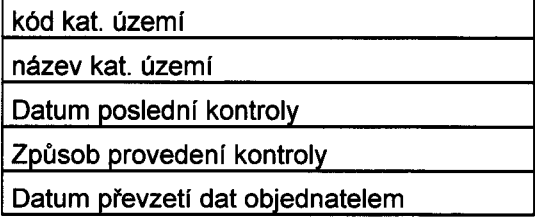

 $\bigoplus_{\mu} \mathbb{A}$